#### **Monitoring mit Prometheus und Grafana bei Systemen unter Last**

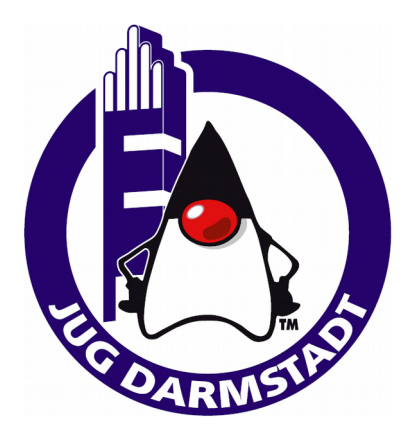

Antje Landschulz

Java User Group Darmstadt 14. Februar 2019

# **Antje Landschulz**

• Software-Entwicklerin im Smart Home-Umfeld bei der Deutschen Telekom AG

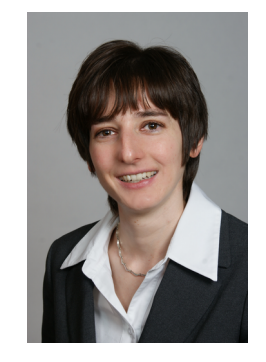

- Zuvor Java-Entwicklerin bei IT-Consultingunternehmen in Deutschland und in der Schweiz
- Branchenerfahrung: Smart Home, Automobil- und Flugzeugindustrie, Finanzindustrie, öffentlicher Verkehr und Transport (Bahnwesen)
- $\boxtimes$  antje.beate.landschulz@telekom.de

- Motivation
- Prometheus
- Grafana
- Fazit

- **Motivation**
- Prometheus
- Grafana
- Fazit

### **Motivation**

- Frühzeitige Erkennung und Behebung systemkritischer Probleme
- Proaktives Handeln bei Überschreiten eines definierten Schwellenwertes
- Benachrichtigung per Alert Notification
- Trending zur Ermittlung des Hardwarebedarfs

- Motivation
- **Prometheus**
- Grafana
- Fazit

# **Was ist Prometheus?**

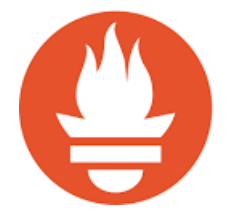

- Open-Source Monitoring und Alerting System
- 2012 von SoundCloud entwickelt
- Seit 2016 Teil der Cloud Native Computing Foundation
- Größtenteils in Go geschrieben

#### **Besonderheiten von Prometheus**

- Modularer Aufbau
- Zeitreihendatenbank
- Eigene Abfragesprache PromQL
- Pullen von Metrikdaten

#### **Prometheus Architektur**

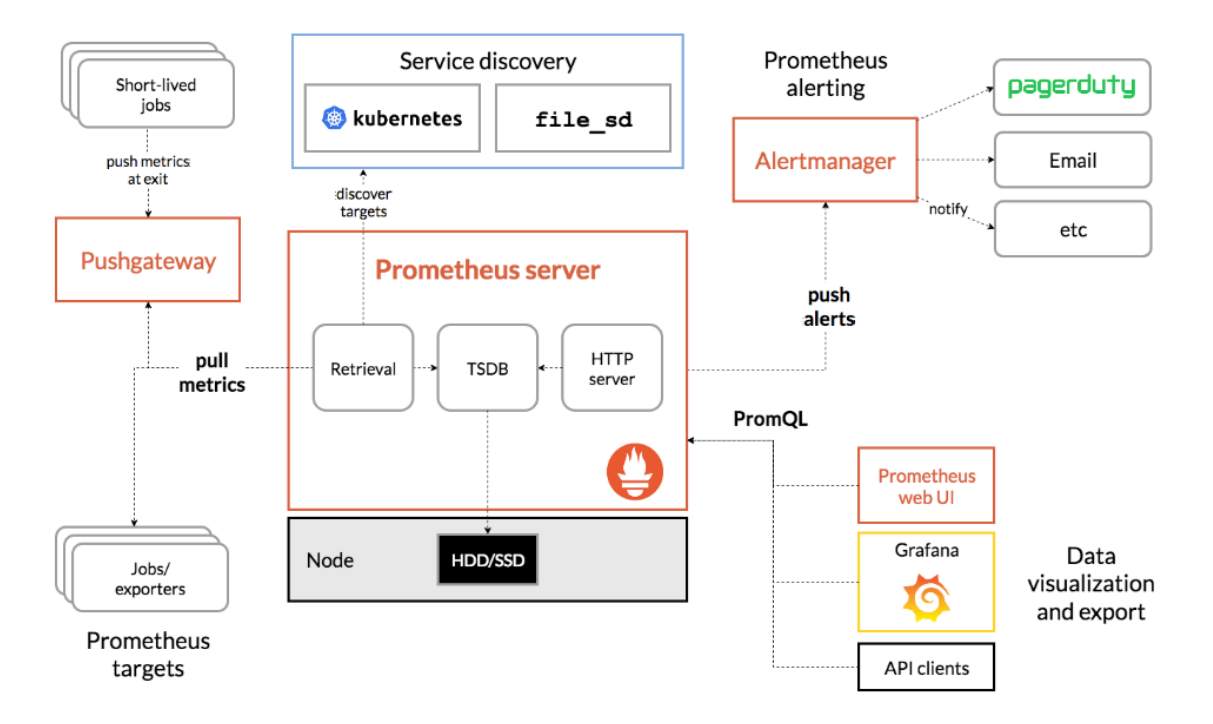

Quelle: https://prometheus.io/docs/introduction/overview

Monitoring mit Prometheus und Grafana bei Systemen unter Last 9

### **Prometheus Datenmodell**

- Speichern der Daten als Zeitreihen
- Eindeutige Identifizierung einer Zeitreihe über Metrikname und Label
- Metrikname:
	- Allgemeines Merkmal eines Systems
- Label:
	- Bestimmte Eigenschaft einer Metrik

## **Metriken**

- Counter
- Gauge
- Histogram
- Summary

# **Abfragesprache PromQL**

- Spezielle Abfragesprache zum Auslesen von Metrikdaten aus der Zeitreihendatenbank **Prometheus**
- Kein SQL
- Nur Lesezugriff

# **PromQL Beispiele (1)**

• Einfache Zeitreihenabfragen:

```
http requests total
```

```
http requests total{job="apiserver", handler="/
api/comments"}
```
http requests total{job="apiserver", handler="/ api/comments"}[5m]

Monitoring mit Prometheus und Grafana bei Systemen unter Last 13 and 13 and 13 and 13 and 13 and 13 and 13 and 13 and 13 and 13 and 13 and 13 and 13 and 13 and 13 and 13 and 13 and 13 and 13 and 13 and 13 and 13 and 13 and

# **PromQL Beispiele (2)**

• Zeitreihenabfragen unter Verwendung von Funktionen und Operatoren:

rate(http requests total[5m])

sum(rate(http requests total[5m])) by (job)

topk(3, sum(rate(instance cpu time ns[5m])) by (app, proc))

Monitoring mit Prometheus und Grafana bei Systemen unter Last 14

## **Einsatzgebiete von Prometheus**

- Cloud-Umgebungen
- Verteilte Systeme
- Microservices

#### **Prometheus Live-Demo**

- Motivation
- Prometheus
- **Grafana**
- Fazit

## **Was ist Grafana?**

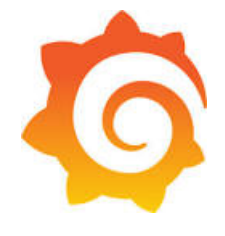

- Open-Source Visualisierungstool
- Server mit grafischem Webinterface
- Plug-in-Schnittstelle für verschiedene Backends
- Funktionalitäten zum Erstellen von Dashboards, Definieren von Alert Rules und Versenden von Alert Notifications

#### **Grafana Live-Demo**

- Motivation
- Prometheus
- Grafana
- **Fazit**

#### **Fazit**

- Unkompliziertes Aufsetzen eines Monitoring und Alerting Systems bestehend aus Prometheus und Grafana
- Zeitreihendatenbank Prometheus ideal zum Speichern von Metrikdaten
- Schnelles Auslesen der gespeicherten Metrikdaten mit PromQL
- Komfortable Visualisierung der relevanten Daten in Grafana
- Bequeme Realisierung des Alertings mit Grafana

### **Links**

- Prometheus:
	- [https://prometheus.io](https://prometheus.io/)
- Grafana:
	- [https://grafana.com](https://grafana.com/)

#### **Vielen Dank!**

#### **Ich freue mich auf eure Fragen.**

 $\boxtimes$  antje.beate.landschulz@telekom.de